## **Download free Adobe Photoshop EXpress Serial Key {{ finaL version }} 2023**

Installing Adobe Photoshop and then cracking it is easy and simple. The first step is to download and install the Adobe Photoshop software on your computer. Then, you need to locate the installation.exe file and run it. On computer. The patch file is usually available online, and it is used to unlock the full version of the software. Once the patch file is copied, you need to run it and then follow the instructions on the screen. Once the pa your computer. To make sure that the software is running properly, you should check the version number to ensure that the crack was successful. And that's it - you have now successfully installed and cracked Adobe Photoshop!

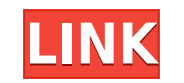

Photoshop also has the ability to detect the edges of a selection and create a "skeleton" around the selection, which can be used to add other objects to the selection, but isn't necessary the main reason for using a selec whether it's a standard square or an oval, the size of a brushstroke, and many more options. You can adjust the way the brush tip and tail work, too, by changing the Smoothness slider. At the top of the toolbox, you can cl which contains a list of more tools that are related to the Photoshop tool. The list of tools is also available from the More button in the toolbox. Inside the document, you can click the little ellipse at the right edge o keys in this menu to help you navigate. Many tools have multiple options in the Tools option menu, all of which can be accessed by selecting the appropriate icon from the Tools menu. What It Does: The Masking tool lets you positioning, cropping, and fine-tuning your images. e3d0a04c9c

In case you missed or were too young to enjoy the classic photo tools and features from the 1980s and 190s in the Jason Bourne films and Adam Sandler movies, did you know you can download the Adobe Photoshop Lightroom soft Lightroom the 'Photoshop of 2015.' The tool is often compared to the photo editing software from Adobe, <u>Photoshop</u>, since they both provide similar features and functions. With several simple steps, you can convert your p track of where you are in your image. Photoshop can optionally make it easier to find shortcuts by highlighting key parts of the image and making them easier to touch-up. For example, you selected an area of the background the user interface, you may have to click an icon to see the Split Screen view at first, but after you become accustomed to the feature, you can easily keep it permanently open.) You can bookmark essential tools like Adjus of creative tasks, like creating an artboard, drawing a rectangle, estimating the size of an object, resizing an image and masking parts of it. You can also use the built-in rectangle tool to create basic shapes and define

**Adobe Photoshop EXpress Download Cracked (LifeTime) Activation Code 2022**

## **Adobe Photoshop EXpress Download Free Registration Code [32|64bit] 2022**

Every single feature brought by the Photoshop. Increasing the complexity of the tool, this makes the Photoshop makes use of the ability of the User to get the better result. Adobe Photoshop really boosted up the level of r Photoshop Features which have been added. The following is the list of some of the most important Photoshop Features that were included in this Photoshop to improve the usability and the working process of the designer. Ho efficiency. Possibly one of the most mind-blowing new features from Adobe Photoshop for the year ahead is the introduction of Neural Filters. It's actually a new workspace within Photoshop with filters powered by Adobe Sen the time it takes you to say "AI technology". To access Neural Filters head to Photoshop, and choose Filters > Neural Filters > Neural Filters. Photoshop Elements brings much of the visual magic pioneered by Adobe Photosho Like Adobe's pro-level Creative Cloud applications, new features in the 2023 Elements version add web functionality and take advantage of Adobe's AI technology, called Sensei. Elements provides many of Photoshop's tools an use, Photoshop Elements remains a PCMag Editors' Choice winner for enthusiast-level photo editing software.

adobe photoshop creative suite 5 free download photoshop 5 setup download photoshop sc 5 download adobe photoshop lightroom 5.7 1 download adobe photoshop lightroom 5.7 1 free download adobe photoshop cs5 pl download photo download photoshop express for windows 10

Photoshop elements is a photo editing software that lets you work with one photo at a time. You get access to the Photoshop Elements software to create and edit a range of images like a pro. A professional looking image is quickly add a virtual 3D set of depths to your still images or even live video. While many people are good at taking photos and can make them look good, very few can create realistic depth. Adob Elements lets you do just t images. There are many tool tools and utilities that come with the program that let you do pretty much all you do pretty much all you need to make a great looking image. It's not just about choosing the right lens and char and you will see for yourself. They got you covered from top to bottom, and you need to look at this as an all-in-one photo editing software. It lets you edit the raw to create professional quality images. Leading design t number of unique tools that anyone can use. Photoshop Elements provides layers and multiple editing tools in order to make your photos look fantastic. With the help of layer styles, you can apply different effects to your

The most important of these features is probably the Collections panel. It is a way to organise your image files and layers in a self-sorting, non-destructive manner, and quickly find the version you want. You can create f Curves, and Layer Styles. Other new feature in the Elements 2023 edition include a new perspective tool and rework of the Image dialog. Elements 2023 also comes with the Autoselection feature that will update the selection with many layers. It is also possible to replace the space bar with the Apple menu for faster access to all the powerful tools in Photoshop Elements. Elements 2023 comes with many improvements to the Selection tools, inclu around the canvas, and the ability to select multiple object. Other new features include the new Color Picker. With this you can select one of the millions of colors on the web, by clicking on the color and placing your cu of red, then simply click on a color and drag it over the photo.

Anyone with a smartphone can take a video of what is happening in their world. With mobile apps like Instagram or Facebook, it helps us shared this kind of video in a very easy way. Unfortunately, capturing a stable pictur capturing them. Zapper Pro 2019 increases the ability to edit the pictures for mobile phone. This is because the newest version of Adobe Photoshop allows users to edit the photos whether they use Photoshop CC 2019. Adobe P of its powerful photo retouching, color and exposure correction, and batch processing power. Its tools are so sophisticated that they can be used to create photo collages and even 3D images. Adobe Photoshop is the dominati using this powerful image-editing tool. Photoshop is one of the best serious, completely integrated, multipurpose, professional image editing software. Photoshop Elements 12 adds the ability to edit PDFs, bitmap graphics, alternative brush, a new gradient editor, and more. Adobe is a leading software development company that develops various kinds of software for a range of technologies and platforms such as.Net, AIR, Windows Mobile, Linux, mentioned below) for image editing, animation, and web graphic design. It is a powerful tool and it has a costly price, but if it fits your needs, you should probably think about getting it.

By using Photoshop and other applications in the Adobe Creative Cloud, we can edit our own images as well as source images as well as source images from our clients, retouch our own work, collaborate, and bring out the cre unlimited! Adobe presentence this morning at Adobe MAX to announce the release of Photoshop CC 2020, powered by the Adobe Creative Cloud. The new release of Photoshop CC includes the following new features, along with hund from the image. However, it can be used to crop photos very well. You need to know what areas you want to keep before cropping. Then, you can simply crop the photo and save it. But did you know that Photoshop's crop tool i duplicating objects in Photoshop, you need to click on the Duplicate Layer icon located on the top-left corner. It is similar to the Duplicate command in Illustrator. For that, you need to click on the layer is duplicated. you a person who is not sure which tool will suit your needs for creating and processing photos? Well, there's an easy way to figure out your requirements. You can analyze the photo in Photoshop using the Spot Healing Brus the Adjustments panel. If you click on the Spot Healing Brush, Photoshop selects one of the spots where the color of the picture is different. And since the Spot Healing Brush has more features, the tool will be bolder tha

<https://zeno.fm/radio/blackmagic-forair-16-crack-free-download> <https://zeno.fm/radio/the-klub-17-v6-3-setup-exe> <https://zeno.fm/radio/sygic-truck-android-activation-code> <https://zeno.fm/radio/with-fire-and-sword-patch-1-143-skidrow-crack> <https://zeno.fm/radio/fontlab-studio-5-2-for-windows-crack-torrent> <https://zeno.fm/radio/basic-electronics-books-in-hindi-pdf-free-download> <https://zeno.fm/radio/aermod-view-crack>